One language to rule them all.

# Herança

Paulo Ricardo Lisboa de Almeida

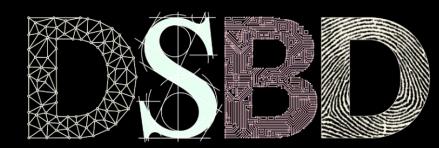

 $^{\copyright}$ 

 $\odot$ BY.

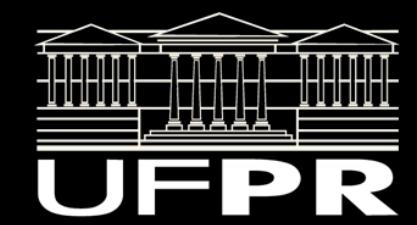

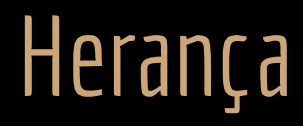

Com a **herança** podemos criar classes que herdam (absorvem) as capacidades de classes já existentes.

Salvamos tempo.

Não precisamos recriar tudo do zero.

Criamos software de qualidade.

Utilizamos classes já existentes e testadas como base.

O desenvolvimento se torna mais simples.

## Herança

Uma classe B **herda** os membros da classe A.

A classe A é chamada de **classe base** ou **classe pai**. Em Java e C# a classe A é chamada de super classe.

A classe B é chamada de **classe derivada** ou **classe filha**. A classe B deriva de A. Em Java e  $C \neq a$  classe B é chamada de subclasse.

**Uma classe derivada representa uma especialização da classe base.** Formamos hierarquias de classes.

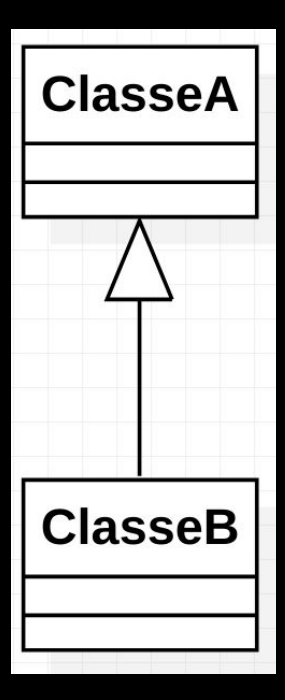

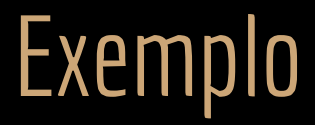

Desejamos fazer a distinção entre alunos e professores.

Alunos possuem: ?

Professores possuem: ?

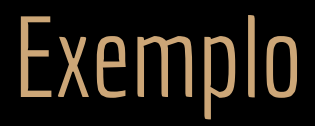

Desejamos fazer a distinção entre alunos e professores.

Alunos possuem: ?

Professores possuem: ?

O que alunos e professores possuem em comum?

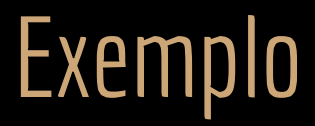

Desejamos fazer a distinção entre alunos e professores.

Alunos possuem:

Número de matrícula. IRA.

Professores possuem: Carga Horária Semanal. Salário.

Mas tanto professores quanto alunos são tipos de Pessoa.

Copiar e colar a classe Pessoa para criar duas especializações seria uma **péssima ideia**.

# Professor.hpp

#ifndef PROFESSOR\_HPP #define PROFESSOR\_HPP #include "Pessoa.hpp" class Professor : public Pessoa{ //... }; #endif Professor herda de Pessoa (deriva de Pessoa) Herança pública (a mais comum). Temos ainda heranças protegidas e privadas.

#### Professor.hpp

#ifndef PROFESSOR\_HPP #define PROFESSOR\_HPP

```
#include "Pessoa.hpp"
class Professor : public Pessoa{
    public:
        Professor(const std::string& nome, const unsigned long cpf,
                const unsigned int salario, const unsigned short cargaHoraria);
        ~Professor();
```

```
 void setValorHora(const unsigned int valorHora);
 unsigned int getValorHora() const;
```

```
 void setCargaHoraria(const unsigned short cargaHoraria);
 unsigned short getCargaHoraria() const;
 unsigned int getSalario() const;
```
private:

```
 unsigned int valorHora;
 unsigned short cargaHoraria;
```
#### Professor.hpp

#ifndef PROFESSOR\_HPP #define PROFESSOR\_HPP

```
#include "Pessoa.hpp"
class Professor : public Pessoa{
    public:
        Professor(const std::string& nome, const unsigned long cpf,
                const unsigned int salario, const unsigned short cargaHoraria);
        ~Professor();
```
 void setValorHora(const unsigned int valorHora); unsigned int getValorHora() const;

```
 void setCargaHoraria(const unsigned short cargaHoraria);
 unsigned short getCargaHoraria() const;
 unsigned int getSalario() const;
```
private:

}; #endif

```
 unsigned int valorHora;
 unsigned short cargaHoraria;
```
Dica: nunca represente valores monetários com floats ou doubles. Se precisar dos centavos, (ex.: um salário de R\$ 3.000,53) represente o salário em centavos, ou use classes específicas, como as disponíveis na Boost: www.boost.org/doc/libs/1\_57\_0/libs/multiprecision/doc/html/index.html

Professor.hpp"<br>Professor::Professor::Professor(con

```
Professor::Professor(const std::string& nome, const unsigned long cpf,
               const unsigned int valorHora, const unsigned short cargaHoraria)
        :Pessoa{nome, cpf}, valorHora{valorHora}, cargaHoraria{cargaHoraria} {
}
Professor::~Professor(){
}
void Professor::setValorHora(const unsigned int valorHora){
    if(valorHora > 0)
        this->valorHora = valorHora;
}
unsigned int Professor::getValorHora() const{
    return this->valorHora;
}
void Professor::setCargaHoraria(const unsigned short cargaHoraria){
    if(cargaHoraria > 0)
        this->cargaHoraria = cargaHoraria;
}
unsigned short Professor::getCargaHoraria() const{
   return this->cargaHoraria;
}
unsigned int Professor::getSalario() const{
    //assumindo que um mês tem aprox 4.5 semanas
    return valorHora * cargaHoraria * 4.5;
}
```
#include "Professor.hpp"

Professor::Professor(const std::string& nome, const unsigned long cpf, const unsigned int valorHora, const unsigned short cargaHoraria) :Pessoa{nome, cpf}, valorHora{valorHora}, cargaHoraria{cargaHoraria} {

```
}
Professor::~Professor(){
}
```
}

}

}

}

 $\%$ oid Professor::setValorHora(const unsigned int valorHora) $\{$  if(valorHora > 0) this->valorHora = valorHora;

```
unsigned int Professor::getValorHora() const{
   return this->valorHora;
```
Demais itens no member initializer list

void Professor::setCargaHoraria(const unsigned short cargaHoraria){ if(cargaHoraria > 0)

this->cargaHoraria = cargaHoraria;

```
}
unsigned short Professor::getCargaHoraria() const{
   return this->cargaHoraria;
```

```
unsigned int Professor::getSalario() const{
    //assumindo que um mês tem aprox 4.5 semanas
    return valorHora * cargaHoraria * 4.5;
```
Chamando o construtor da classe base com os parâmetros necessários

Professor.cpp

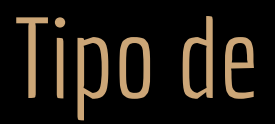

#### **Professor é um tipo de Pessoa.**

Possui tudo o que uma pessoa possui (nome, cpf, …).

Relações tipo de **não são reflexivas!**

**Todo Professor é uma Pessoa** (é um tipo de pessoa, ou uma especialização de pessoa). Mas **nem toda Pessoa não é um tipo de Professor** (nem toda pessoa é professor).

#### No main

Podemos usar Professor como qualquer outra classe.

```
#include <iostream>
#include <list>
#include "Pessoa.hpp"
#include "Professor.hpp"
int main(){
    Pessoa p1{"João"};
    Professor prof{"Maria", 11111111111, 60, 40};
    const Pessoa* const ptr1{&p1};
   std::cout << ptr1->getNome() << "\n";
   std::cout << prof.getNome() << ". Salario: R$"<< prof.getSalario() << ",00\n";
    return 0;
}
```
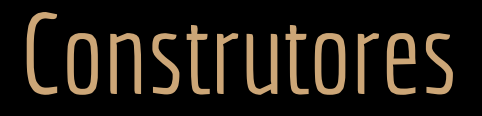

#### **O construtor da classe base é chamado antes da classe derivada.**

Sempre nessa ordem, independentemente se você chamou o construtor da classe base explicitamente ou não.

#### **Faça você mesmo.**

Coloque um cout no construtor de Pessoa, e outro no de Professor.

Compile e execute o programa.

Entenda o que está acontecendo.

#### Modificadores de Acesso

**Os membros privados da classe base não são acessíveis nas classes derivadas** (filhas).

Membros privados são acessíveis apenas na própria classe, e isso não muda com o conceito de herança.

Membros públicos são acessados normalmente.

Exemplo (Professor.cpp):

```
Professor::Professor(const std::string& nome, const unsigned long cpf,
               const unsigned int valorHora, const unsigned short cargaHoraria)
        :Pessoa(nome, cpf), valorHora(valorHora), cargaHoraria(cargaHoraria) {
    this->nome = "Teste";//erro de compilação
}
```
#### Protected

Temos 3 modificadores de acesso: public, private e protected.

**Protected:**

O mesmo que private, mas **o acesso é estendido às classes derivadas** (filhas).

Classes amigas também acessam membros protected. Da mesma forma que acessam membros private. Observação: No Java, o protected tem uma interpretação diferente. Volte na aula "Classes e funções amigas" e reveja a discussão sobre a quebra de encapsulamento do protected no Java.

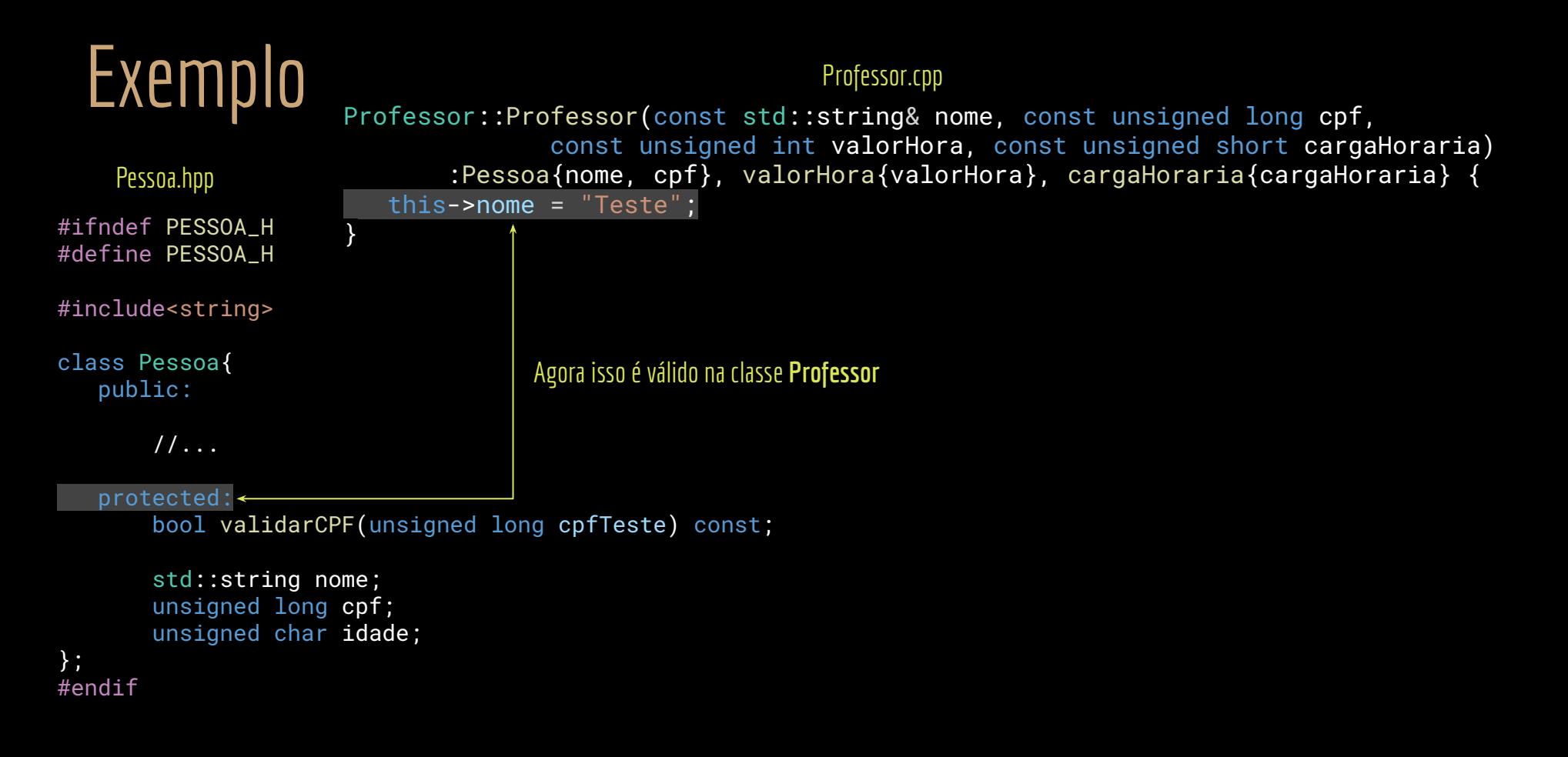

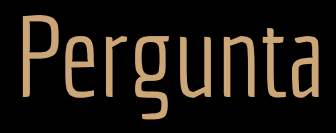

Considere a classe Disciplina, onde o professor é representado pela classe Pessoa.

> class Disciplina{ public:

> > //...

 const Pessoa\* getProfessor() const; void setProfessor(Pessoa\* const prof);

private:

 std::string nome; unsigned short int cargaHoraria; Pessoa\* professor; SalaAula\* sala;

 std::list<ConteudoMinistrado\*> conteudos; std::list<Pessoa\*> alunos;

Podemos fazer isso?

#include <iostream> #include <list>

#include "Disciplina.hpp" #include "Pessoa.hpp" #include "Professor.hpp"

int main(){ Disciplina dis{"OO", nullptr}; Professor prof{"Maria", 11111111111, 60, 40}; dis.setProfessor(&prof);

 std::cout << prof.getNome() << " Salario: " << prof.getSalario() << '\n';

return 0;

Isso é válido!

O setProfessor espera um ponteiro para Pessoa, e estamos passando um Professor.

Mas Professor é um tipo de Pessoa, e isso é aceito. int main(){

#include <iostream> #include <list>

#include "Disciplina.hpp" #include "Pessoa.hpp" #include "Professor.hpp"

> Disciplina dis{"OO", nullptr}; Professor prof{"Maria", 11111111111, 60, 40}; dis.setProfessor(&prof);

```
 std::cout << prof.getNome() << " Salario: "
  << prof.getSalario() << '\n';
```
return 0;

E isso?

#include <iostream> #include <list>

#include "Disciplina.hpp" #include "Pessoa.hpp" #include "Professor.hpp"

```
int main(){
    Disciplina dis{"OO", nullptr};
    Professor prof{"Maria", 11111111111, 60, 40};
    dis.setProfessor(&prof);
```
std::cout << prof.getNome() << "\n";

std::cout << "Salario: " <<

dis.getProfessor()->getSalario() << "\n";

return 0;

Não podemos.

getProfessor retorna um ponteiro para Pessoa.

Na memória essa pessoa é um Professor, mas da forma que fizemos, o compilador não tem como saber disso.

Nem o seu programa em tempo de execução.

```
#include <iostream>
#include <list>
```
#include "Disciplina.hpp" #include "Pessoa.hpp" #include "Professor.hpp"

```
int main(){
    Disciplina dis{"OO", nullptr};
    Professor prof{"Maria", 11111111111, 60, 40};
    dis.setProfessor(&prof);
```

```
std::cout << prof.getNome() << "\n";
 std::cout << "Salario: " <<
      dis.getProfessor()->getSalario() << "\n";
```
return 0;

# **Disciplina**

Vamos alterar o dado membro de disciplina para Professor, e não Pessoa.

```
Não faz sentido aceitar qualquer tipo de pessoa como 
professor da disciplina.
```
#include <string> #include <list>

#include "Pessoa.hpp" #include "Professor.hpp" #include "ConteudoMinistrado.hpp"

class SalaAula;//Forward Declaration

```
class Disciplina{
    public:
```
 $1/\ldots$ 

 const Professor\* getProfessor() const; void setProfessor(Professor\* const prof);

```
 private:
```
 std::string nome; unsigned short int cargaHoraria; Professor\* professor; SalaAula\* sala;

 std::list<ConteudoMinistrado\*> conteudos; std::list<Pessoa\*> alunos;

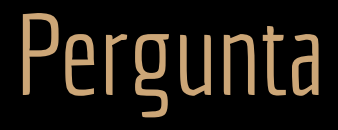

Com a classe Disciplina alterada, podemos fazer isso?

int main(){ Pessoa p{"Joao"}; Disciplina d{"C++", nullptr};

d.setProfessor(&p);

std::cout << d.getProfessor()->getNome() << "\n";

return 0;

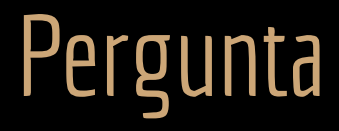

Com a classe Disciplina alterada, podemos fazer isso?

Não: Um Professor é um tipo de Pessoa, mas uma Pessoa não é um tipo de Professor.

```
int main(){
    Pessoa p{"Joao"};
    Disciplina d{"C++", nullptr};
```
d.setProfessor(&p);

std::cout << d.getProfessor()->getNome() << "\n";

return 0;

# Tipos de herança

Herança **pública.**

- A partir da classe derivada:
	- Os membros públicos da classe base continuam públicos;
	- Os membros protegidos da classe base continuam protegidos;
	- Os membros privados da classe base continuam privados.

**class Professor : public Pessoa{**  $1/\ldots$ };

# Tipos de herança

Herança **protegida.**

São raros os seus usos.

- A partir da classe derivada:
	- Os membros públicos e protegidos da classe possuem acesso protegido;
	- Os membros privados da classe base continuam privados.

#### **class ClasseB : protected ClasseA{**  $1/\ldots$ };

# Tipos de herança

Herança **privada.**

Resolve alguns problemas interessantes relacionados a composição (pesquise).

- A partir da classe derivada:
	- **Todos** os membros da classe base possuem acesso **privado**.

**class ClasseB : protected ClasseA{**  $1/\ldots$ };

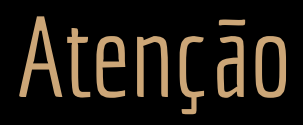

**Somente com herança pública a classe derivada é um "tipo de" da classe base.**

Exemplo: um Professor é um tipo de Pessoa.

Heranças protegidas ou privadas não geram relações "tipo de".

Limitam o acesso da classe base para os clientes.

# Professor Adjunto

Vamos criar uma classe ProfessorAdjunto.

A diferença entre um ProfessorAdjunto e um Professor em nosso sistema é:

Salário.

É dado um Bônus de 10% no valor da hora para o adjunto.

Pesquisa:

Um professor adjunto tem uma linha de pesquisa (vamos representar como uma string para simplificar).

Crie a classe ProfessorAdjunto (que deriva de Professor).

# Professor Adjunto

#ifndef PROFESSOR\_ADJUNTO\_HPP #define PROFESSOR\_ADJUNTO\_HPP

class ProfessorAdjunto : public Professor{

#include "Professor.hpp"

A partir do C++11, isso indica que a classe usa os mesmos construtores da classe base.

 public: using Professor::Professor; const std::string& getLinhaPesquisa() const; void setLinhaPesquisa(const std::string& linhaPesquisa); private: std::string linhaPesquisa; }; #endif

#### Problema

O salário precisa de um acréscimo de 10%

Mas a função getSalario já está calculando esse salário para o Professor.

#### Problema

O salário precisa de um acréscimo de 10%

Mas a função getSalario já está calculando esse salário para o Professor.

Criar uma função com outro nome só geraria problemas.

Exemplo: getSalarioAdjunto.

Agora qual função nos dá o salário correto, a getSalario, ou getSalarioAdjunto?

#### Solução

Para solucionar, utilizamos **funções polimórficas**.

Vamos "reescrever" a função getSalario na classe ProfessorAdjunto.

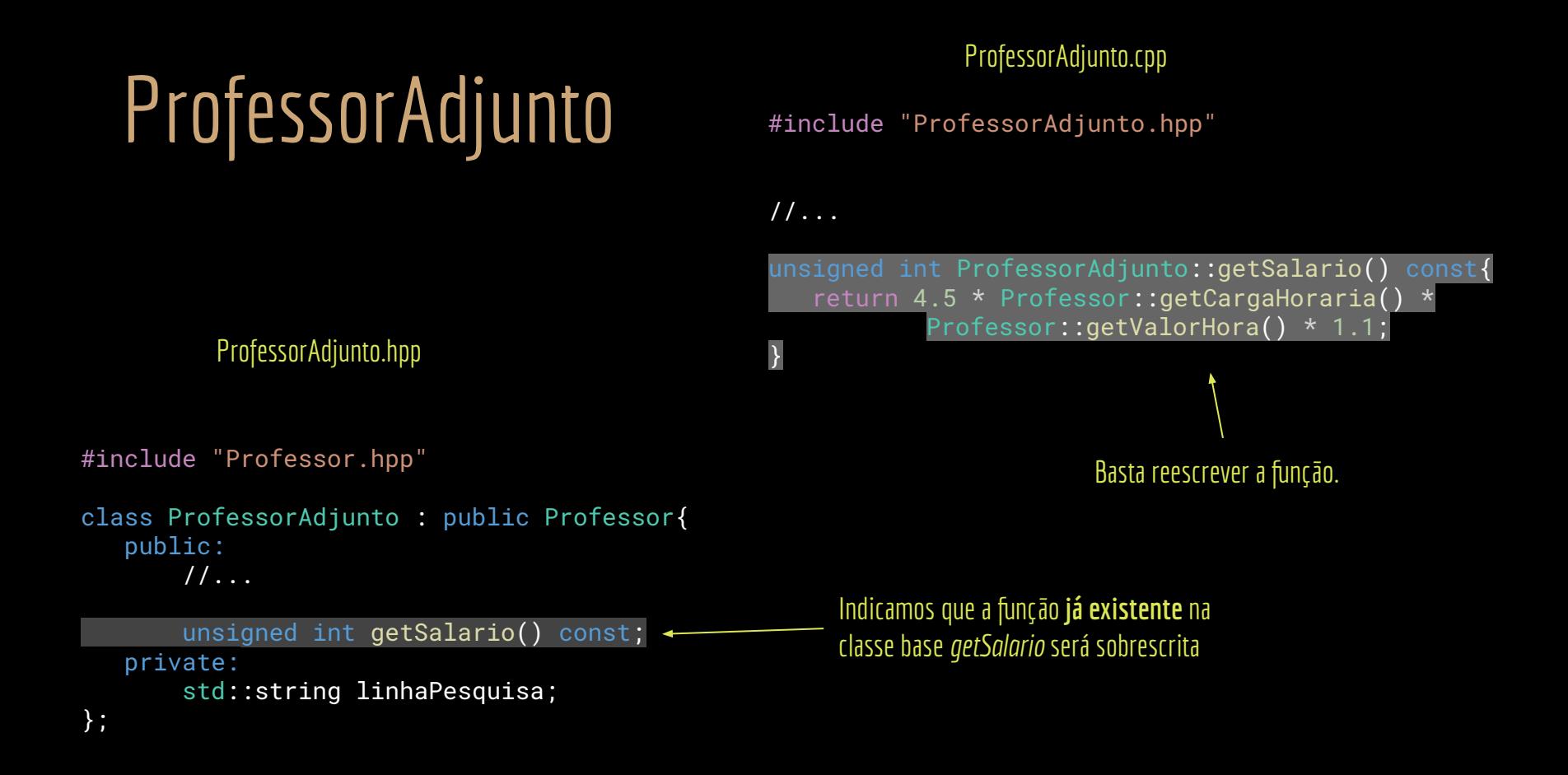

# Teste no Main

#include <iostream>

```
#include "ProfessorAdjunto.hpp"
#include "Professor.hpp"
```

```
int main(){
    ProfessorAdjunto p{"Joao", 11111111111, 85, 40};
    Professor p2{"Pedro", 11111111111, 85, 40};
```

```
std::cout << p.getNome() << " R$" << p.getSalario() << ",00\n";
std::cout << p2.getNome() << "R$" << p2.getSalario() << ",00\n";
```
return 0;

#### Melhorando

Chamamos a **função getSalario que está pronta em Professor.**

Aplicamos os 10% no resultado.

Melhor do ponto de vista do desenvolvimento de software. Por que?

unsigned int ProfessorAdjunto::getSalario() const{ return Professor::getSalario() \* 1.1;

#### Melhorando

Chamamos a **função getSalario que está pronta em Professor.**

Aplicamos os 10% no resultado.

Melhor do ponto de vista do desenvolvimento de software.

A função membro se torna mais simples.

Não precisamos saber dos detalhes do cálculo do salário na classe ProfessorAdjunto.

Somente aplicamos 10% de acréscimo no salário base.

Caso o cálculo do salário base (feito na classe Professor) mude, nada precisa ser alterado na classe ProfessorAdjunto.

}

unsigned int ProfessorAdjunto::getSalario() const{ return Professor::getSalario() \* 1.1;

Podemos fazer isso?

```
int main(){
    ProfessorAdjunto p{"Joao", 11111111111, 85, 40};
    Professor* ptr{&p};
    //...
    return 0;
}
```
**Isso é válido!**

ProfessorAdjunto é um tipo de Professor.

```
int main(){
    ProfessorAdjunto p{"Joao", 11111111111, 85, 40};
    Professor* ptr{&p};
    //...
    return 0;
}
```
E agora?

Estamos chamando getSalario para **o mesmo objeto.**

}

Uma chamada via o objeto, e outra via o ponteiro.

**Podemos fazer isso?**

**O resultado é o mesmo?** int main(){

```
 ProfessorAdjunto p{"Joao", 11111111111, 85, 40};
 Professor* ptr{&p};
std::cout << p.getNome() << " " << p.getSalario() << '\n';
std::cout << ptr->getNome() << " " << ptr->getSalario() << '\n';
 return 0;
```
**O resultado não é o mesmo!**

Ao chamar a função via ponteiro (de Professor) a função da classe Professor é chamada.

```
int main(){
    ProfessorAdjunto p{"Joao", 11111111111, 85, 40};
    Professor* ptr{&p};
   std::cout << p.getNome() << " " << p.getSalario() << '\n';
   std::cout << ptr->getNome() << " " << ptr->getSalario() << '\n';
    return 0;
}
```
Resultado no Console: Joao 1683000 Joao 1530000

Tudo está relacionado com a memória.

**Existe apenas uma cópia de cada função compilada na memória.**

No segmento de texto do programa.

O objeto é do tipo ProfessorAdjunto, mas o ponteiro é do tipo Professor. Não há como o ponteiro saber o tipo do objeto.

O ponteiro aponta para o segmento de memória que faz o cálculo para Professor.

No projeto de exemplo, isso vai ser um problema sério na classe Disciplina.

Carregamos os professores via ponteiro, e agora os cálculos de salário ficarão incorretos.

**Para realmente termos funções polimórficas precisamos de funções virtuais.** Próxima aula.

#### Exercícios

- 1. Crie a classe Aluno e faça as atualizações necessárias na classe Disciplina.
- 2. Pesquise sobre como modelar heranças no diagrama de classes e atualize o diagrama do sistema.

# Referências

Bjarne Stroustrup. The C++ Programming Language. Addison-Wesley, 2013.

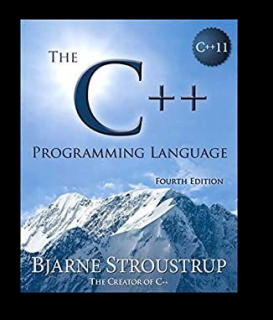

Gamma, E. Padrões de Projetos: Soluções Reutilizáveis. Bookman. 2009.

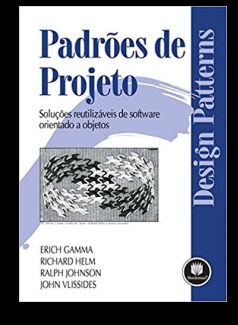

Deitel, H. M., Deitel, P. J. C++: como programar. 10a ed. Pearson Prentice Hall. 2017.

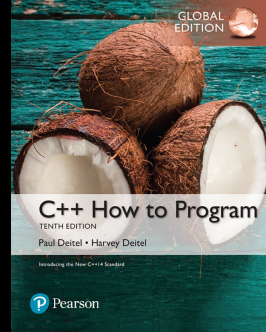

ISO/IEC 14882:2020 Programming languages - C++: www.iso.org/obp/ui/#iso:std:iso-iec:14882: ed-6:v1:en

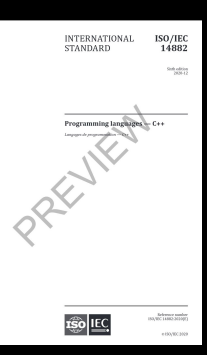

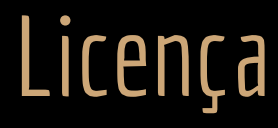

Esta obra está licenciada com uma Licença [Creative Commons Atribuição 4.0 Internacional.](http://creativecommons.org/licenses/by/4.0/)

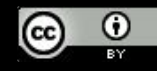